## SAP ABAP table /VIRSA/RECHILDROLES {Child Roles}

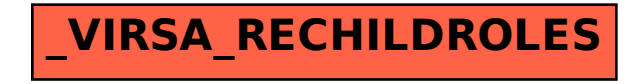